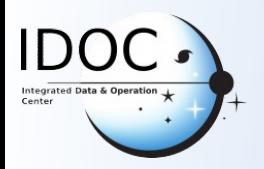

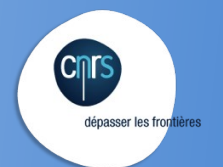

# **TAP services for PSUP TAP services for PSUP**

# **IDOC -** (Integrated Data and Operation Center)

- **IAS** (Institut d'Astrophysique Spatiale)
- **CNRS** (Centre national de la recherche scientifique)

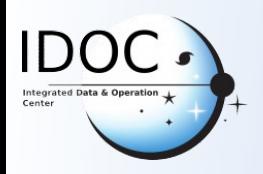

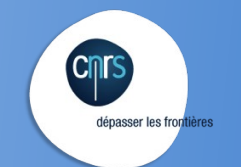

# **Outline Outline**

- Context
	- PSUP SITools2
	- VO Services
- DaCHS server for VESPA
	- VM idoc-dachs config files on gitlab
- **How to use** 
	- DaCHS Service Interface
	- VESPA Query Inteface
	- Aladin
	- TOPCAT

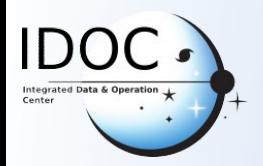

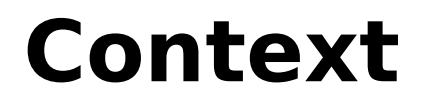

**CMTS** 

dépasser les frontières

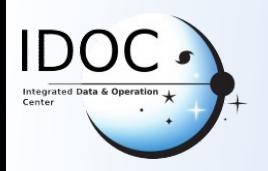

#### **SITools 2 SITools 2**

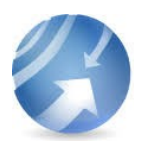

SITools2 is a CNES generic tool performed by a joint effort between CNES and scientific laboratories

- Java JEE Application
- Open source
- https://github.com/SITools2/SITools2-core/projects

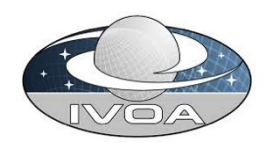

- Plugins VO
- Astronomy Extension => Services VO
- -https://github.com/SITools2/Astronomy-Extension-Server
- Used for ConeSearch and SIA in some of IDOC instances
- **No plugin for TAP service => use of DaCHS server**

dépasser les froi

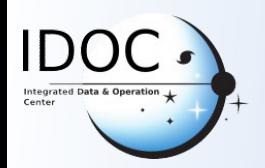

# **Cnrs** dépasser les frontières

# **SITools2 IDOC Instances SITools2 IDOC Instances**

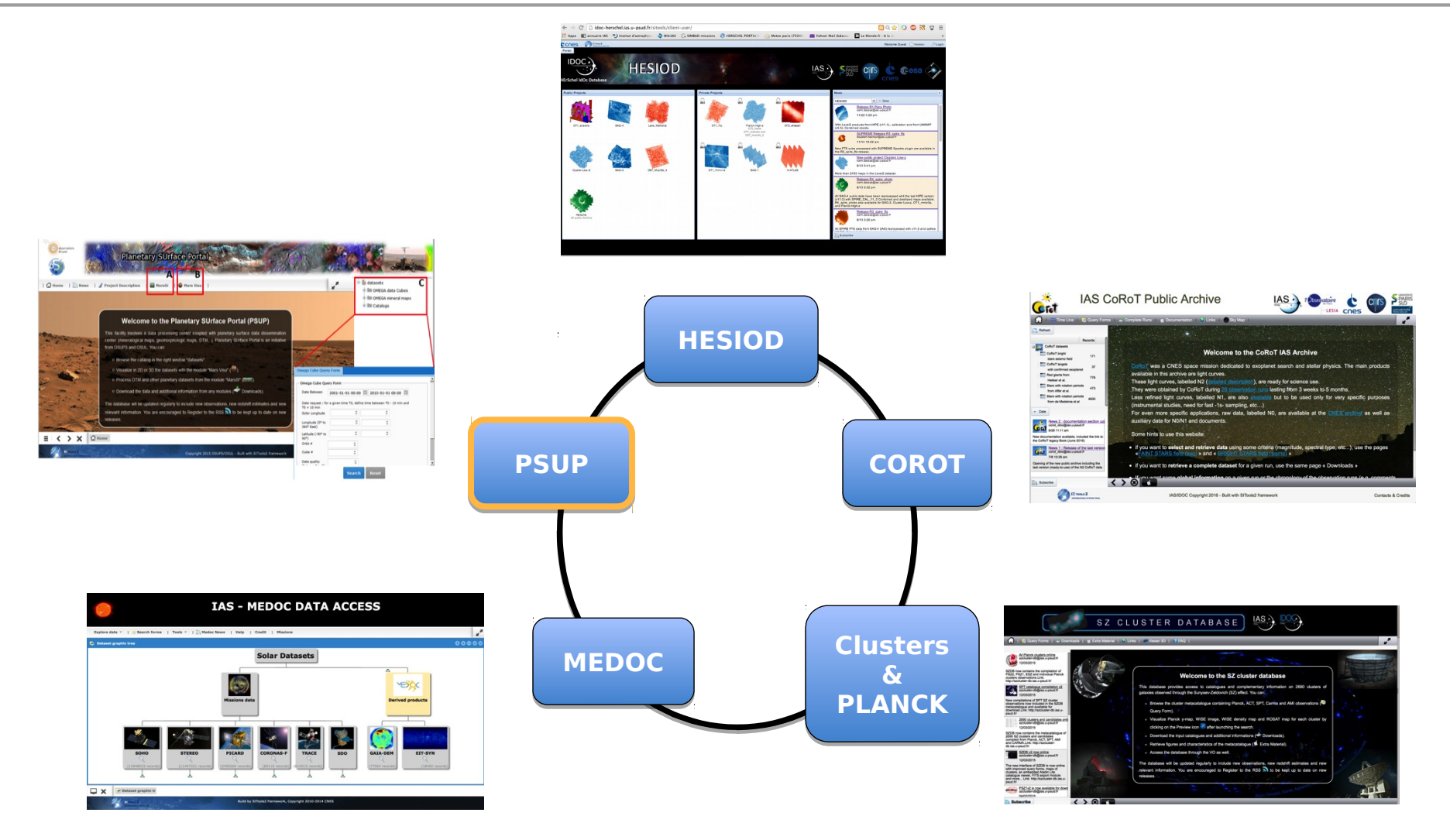

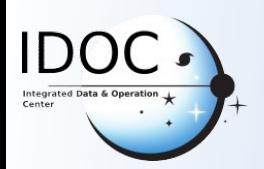

## **IDOC VO services summary IDOC VO services summary**

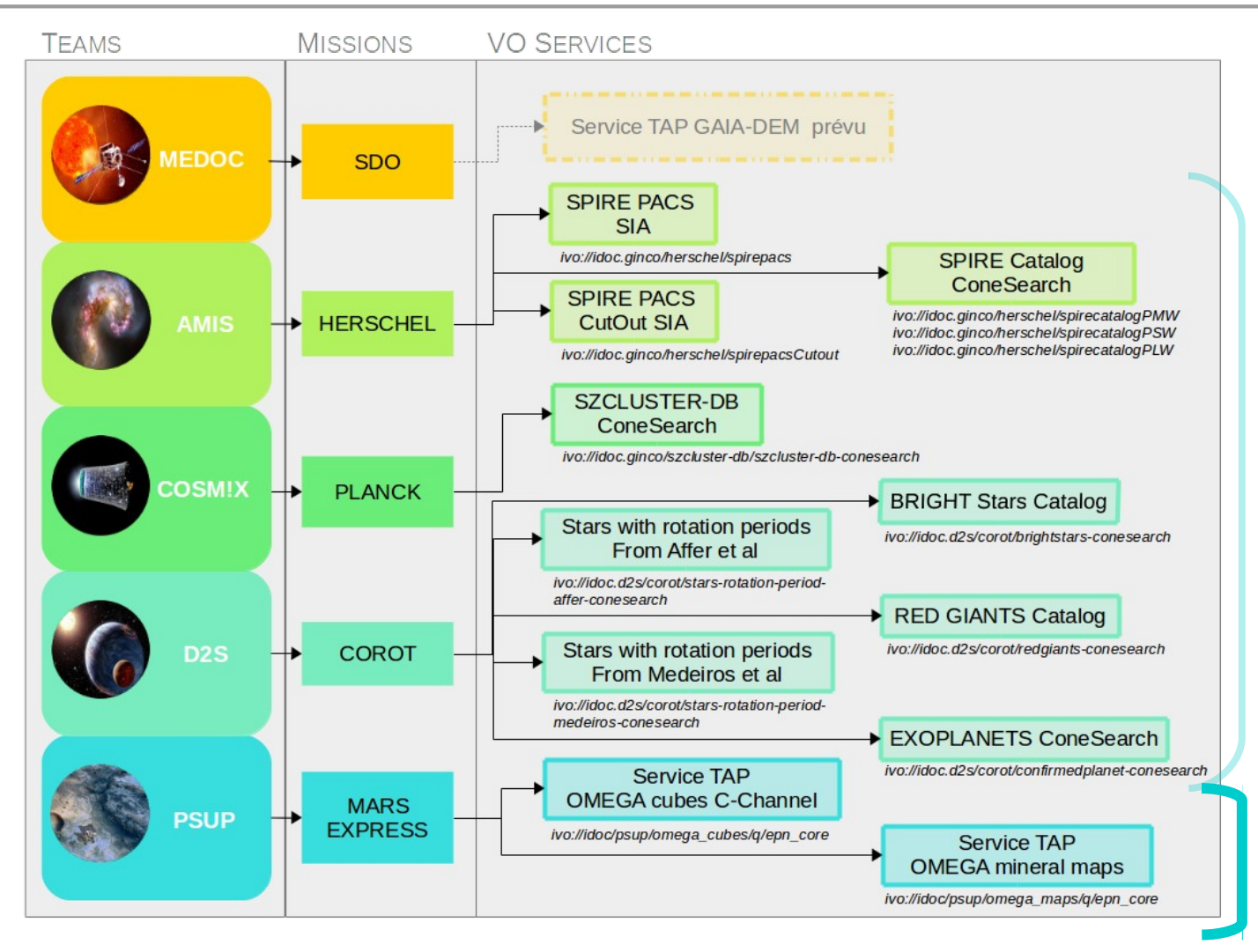

**ConeSearch** And SIA services Provided with **SITools2** plugins

**TAP** services Provided with **DaCHS** Server

dépasser les front

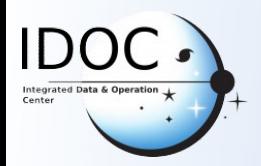

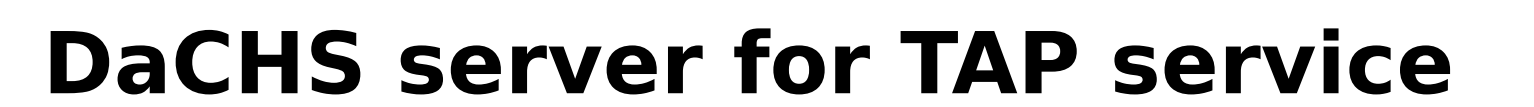

dépasser les frontières

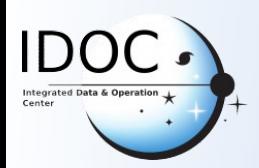

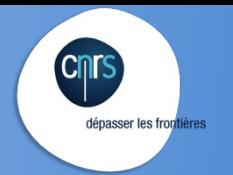

### **DaCHS server for VESPA DaCHS server for VESPA**

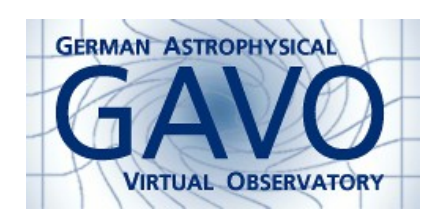

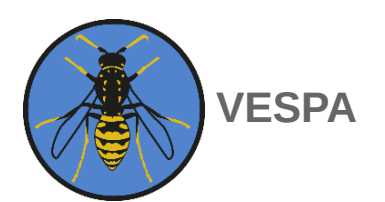

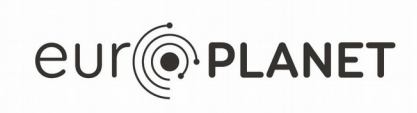

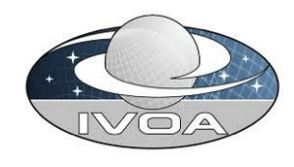

# [DaCHS](https://dachs-doc.readthedocs.io/) = GAVO Data Center Helper Suite

«The Data Center Helper Suite DaCHS is an integrated publication package for building VO and Web services, supporting the entire workflow from ingestion to data mapping to service definition. It implements all major data discovery, data access, and registry protocols defined by the VO» [\[doi:10.1016/j.ascom.2014.08.003\]](https://doi.org/10.1016/j.ascom.2014.08.003)

# [VESPA](http://www.europlanet-vespa.eu/) = Virtual European Solar and Planetary Access

«VESPA (Virtual European Solar and Planetary Access) is an activity in the Europlanet 2020 Research Infrastructure programme funded under the European Commission's Horizon 2020 programme. It aims at building a Virtual Observatory for Planetary Science, connecting all sorts of data in the field, and providing modern tools to retrieve, crosscorrelate, and display data and results of scientific analyses.»

# [EPN-TAP](https://voparis-confluence.obspm.fr/pages/viewpage.action?pageId=559861) = EuroPlaNet-Table Access Protocol

« A Data Access Protocol set up to search and retrieve Planetary Science data in general. This protocol will allow the user to select a subset of data from an archive in a standard way, based on the IVOA Table Access Protocol (TAP). » [\[doi:10.1016/j.ascom.2014.07.008\]](https://doi.org/10.1016/j.ascom.2014.07.008)

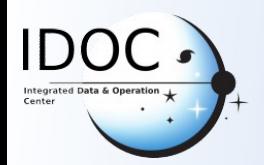

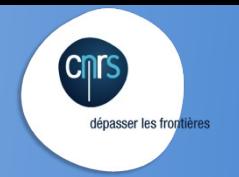

#### **IDOC VM for DaCHS server IDOC VM for DaCHS server**

Creation of a Virtual Machine with DaCHS server following this [EPN-TAP tutorial](https://voparis-confluence.obspm.fr/display/VES/EPN-TAP+Server+Installation+for+VESPA+Data+Provider+Tutorial) and attending [VESPA Workshop for data services in April 2018](http://www.europlanet-vespa.eu/call2018.shtml) in Prague.

Configuration of DaCHS services for two PSUP datasets :

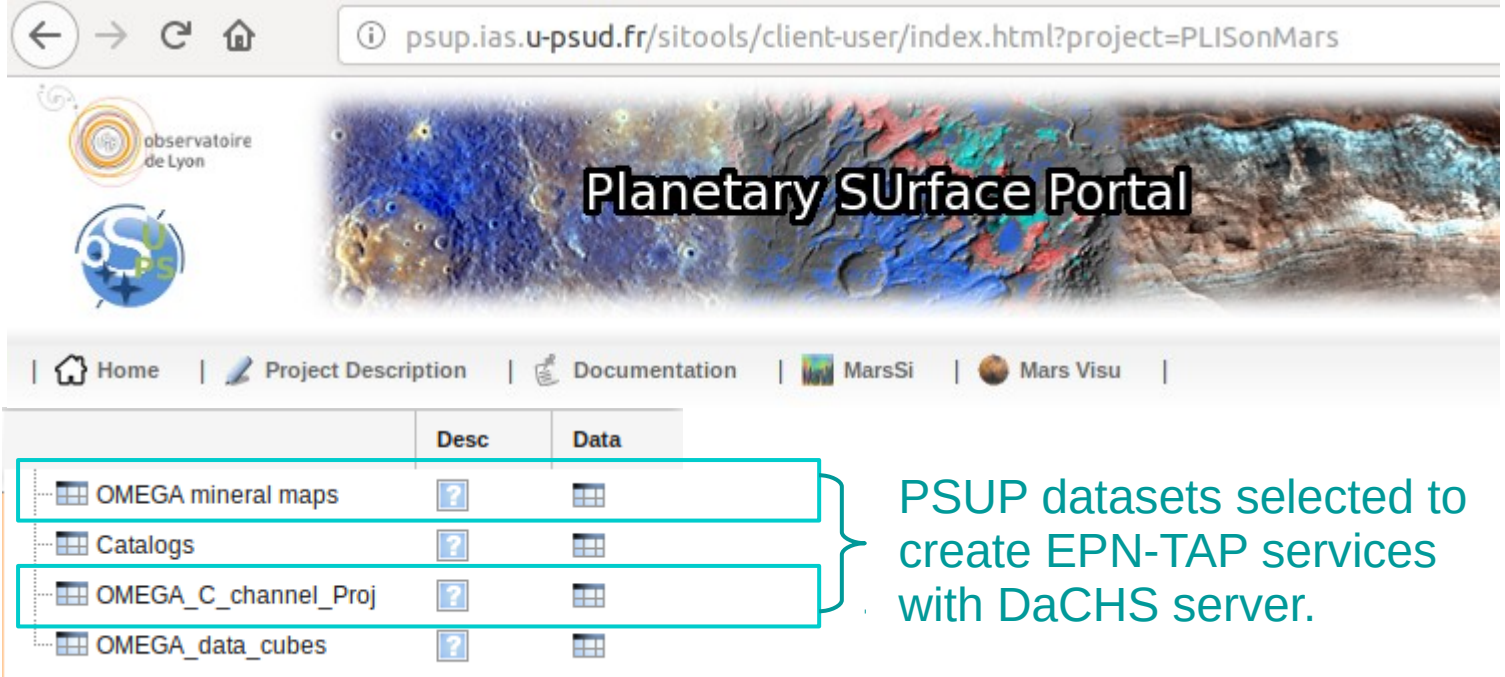

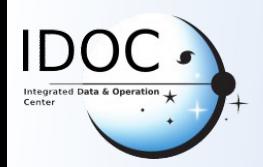

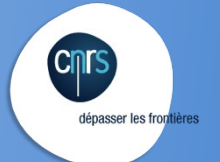

#### **IDOC VM for DaCHS server IDOC VM for DaCHS server**

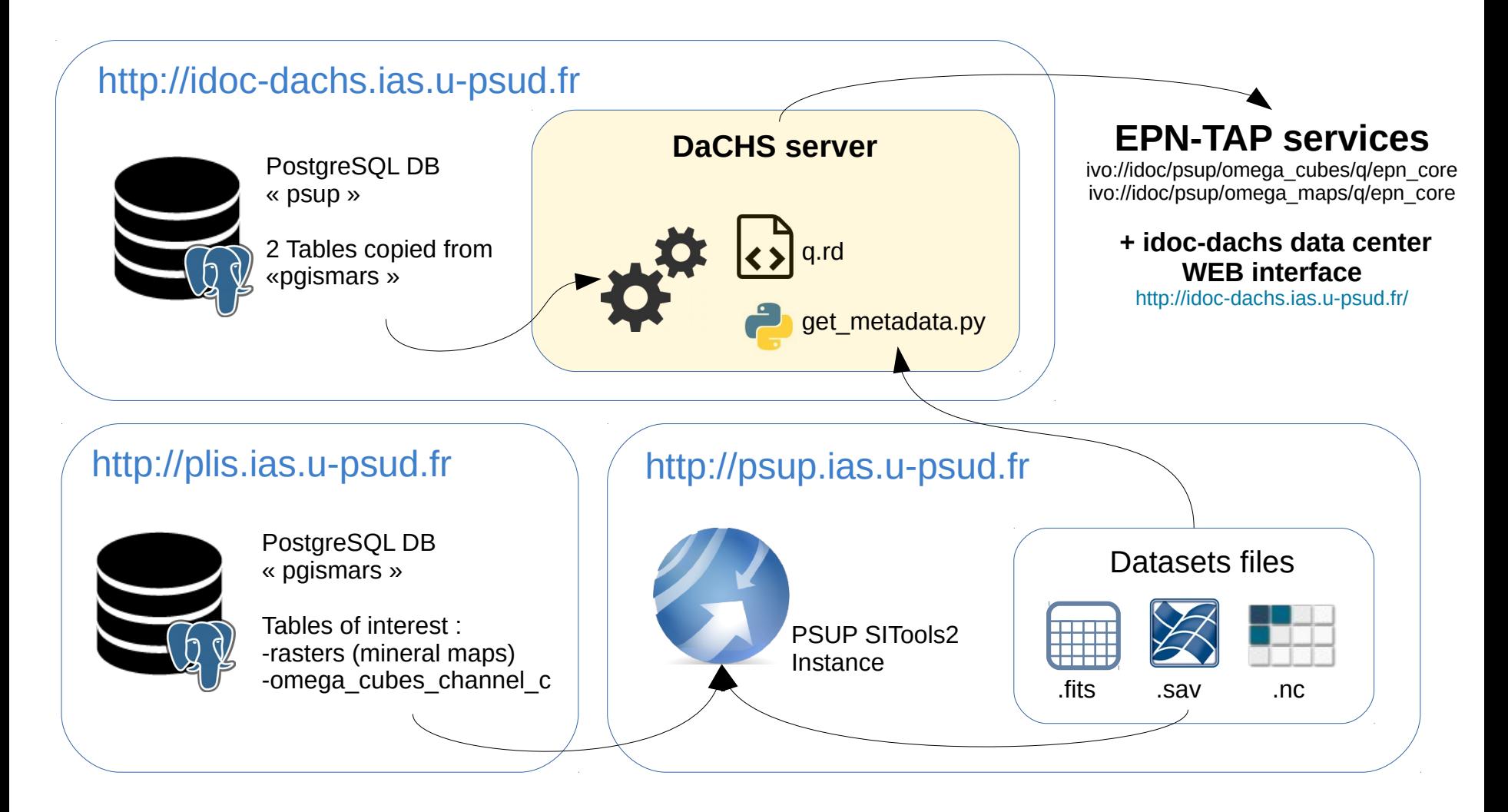

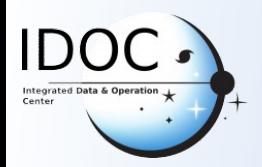

# **How to query IDOC TAP services**

dépasser les frontières

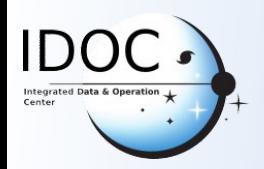

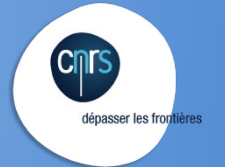

# **IDOC DaCHS Service Interface**

# [http://idoc-dachs.ias.u-psud.fr/\\_\\_system\\_\\_/dc\\_tables/list/form](http://idoc-dachs.ias.u-psud.fr/__system__/dc_tables/list/form)

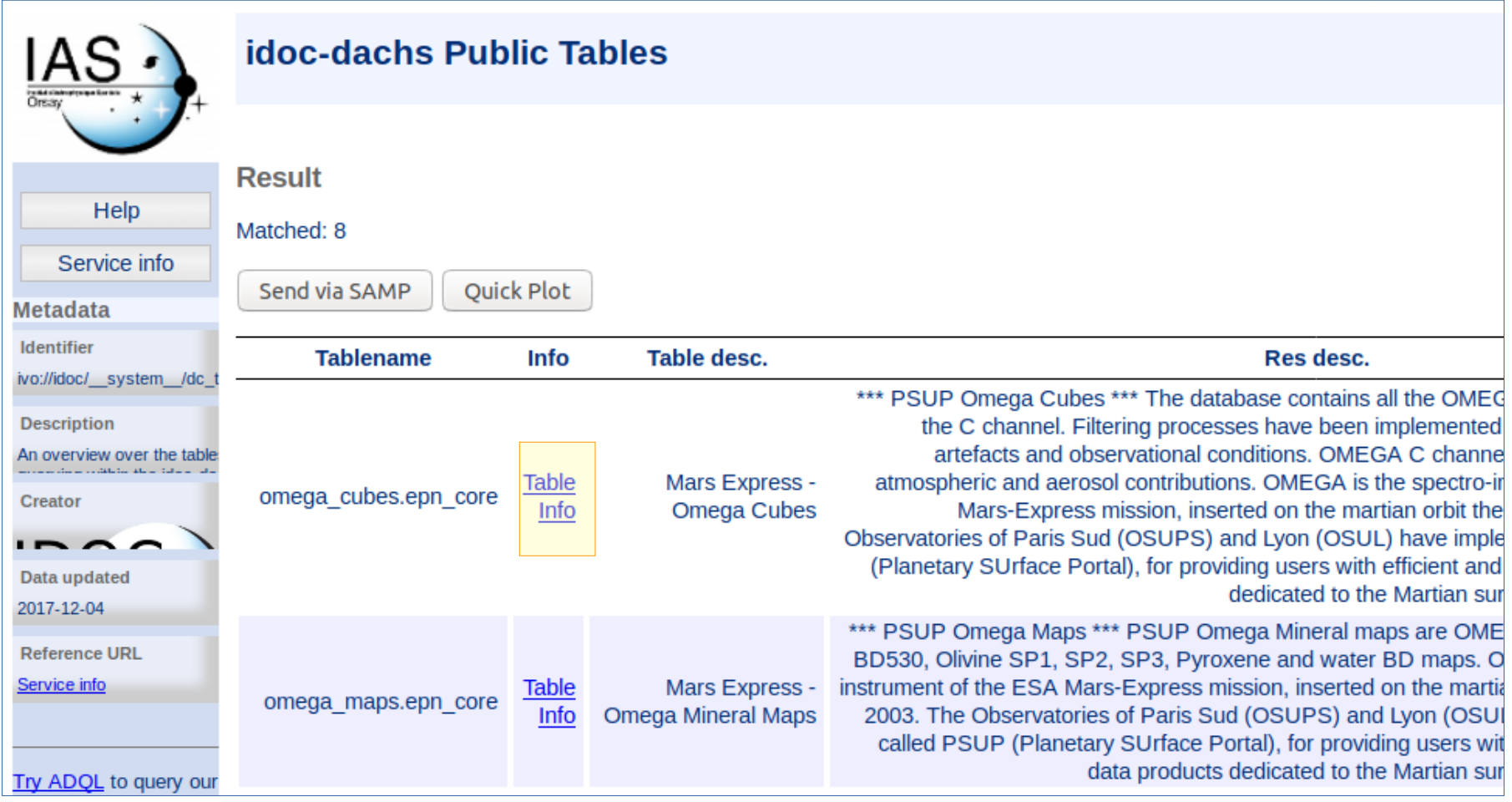

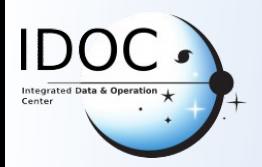

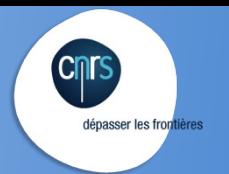

## **IDOC DaCHS Service Interface**

[http://idoc-dachs.ias.u-psud.fr/\\_\\_system\\_\\_/dc\\_tables/show/tableinfo/omega\\_cubes.epn\\_core](http://idoc-dachs.ias.u-psud.fr/__system__/dc_tables/show/tableinfo/omega_cubes.epn_core)

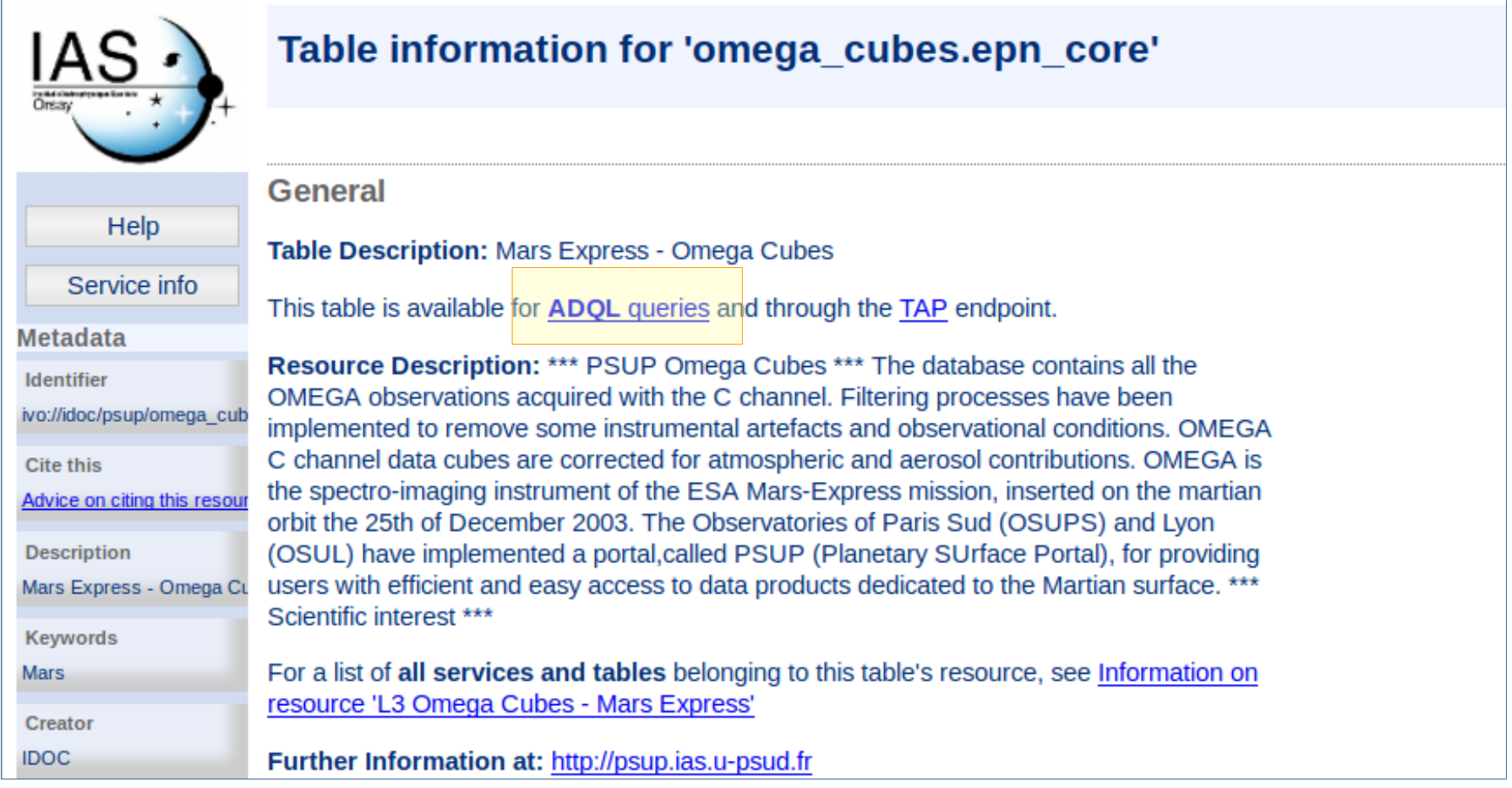

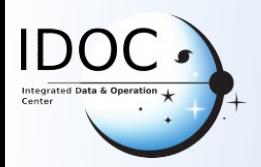

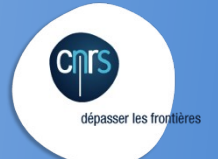

#### **IDOC DaCHS Service Interface IDOC DaCHS Service Interface**

http://idoc-dachs.ias.u-psud.fr/ system /adql/query/form? nevow form .....

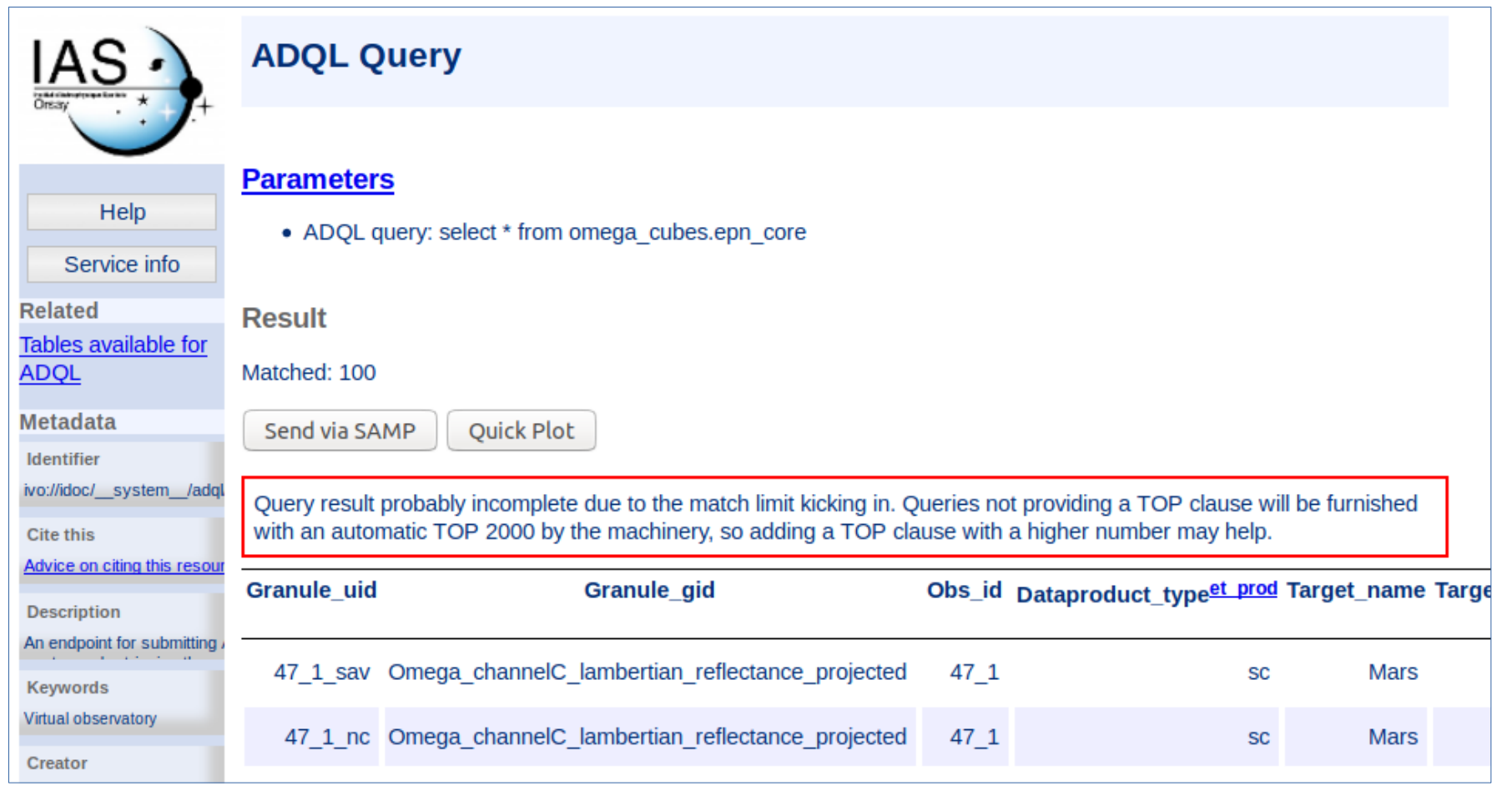

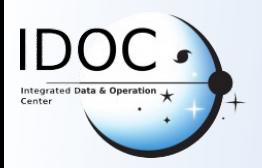

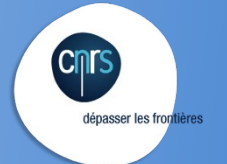

# **VESPA Query Interface VESPA Query Interface**

# <http://vespa.obspm.fr/planetary/data/epn/query/all/>

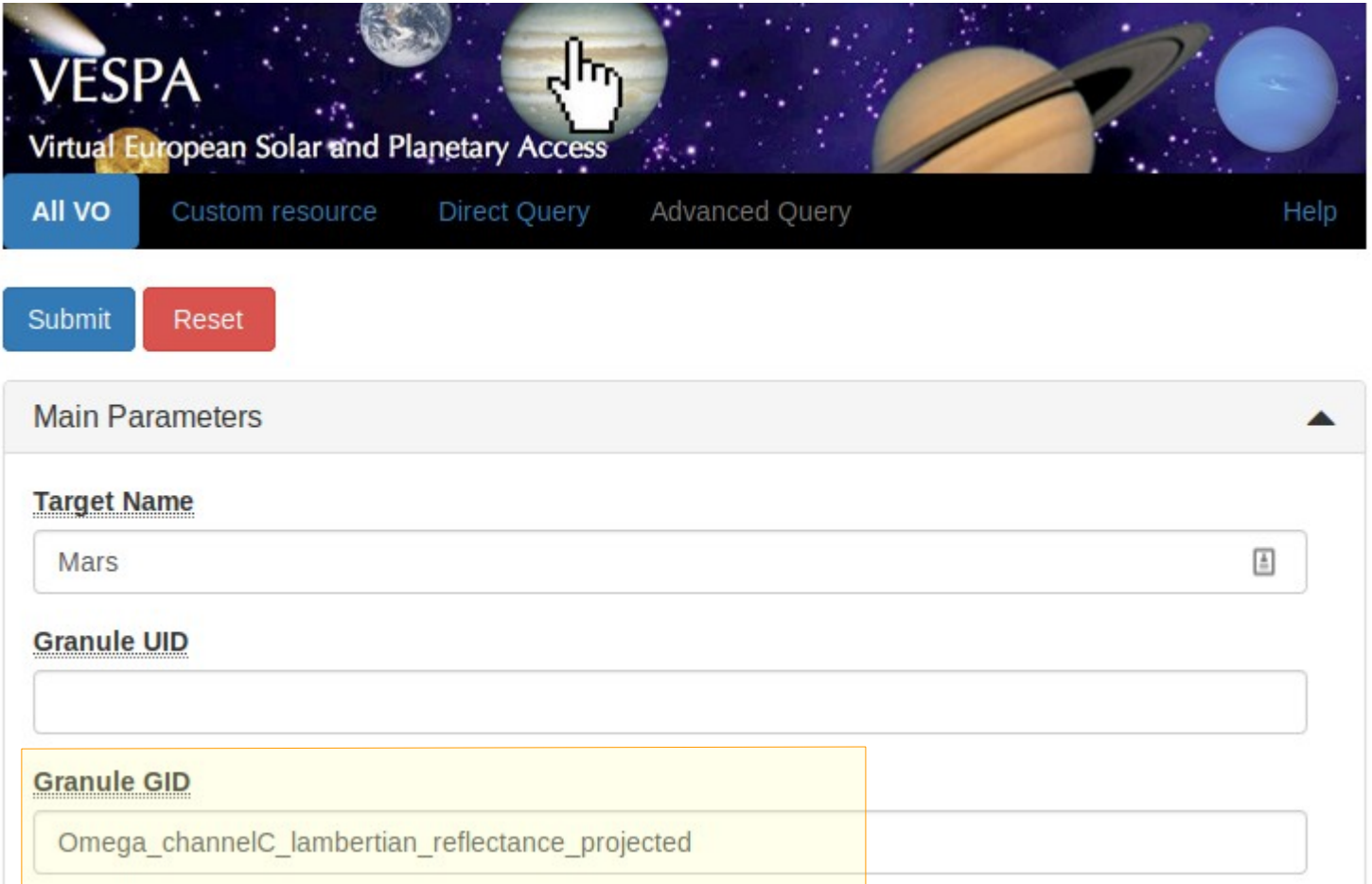

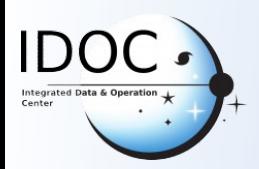

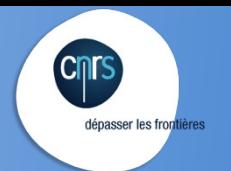

#### **VESPA Query Interface VESPA Query Interface**

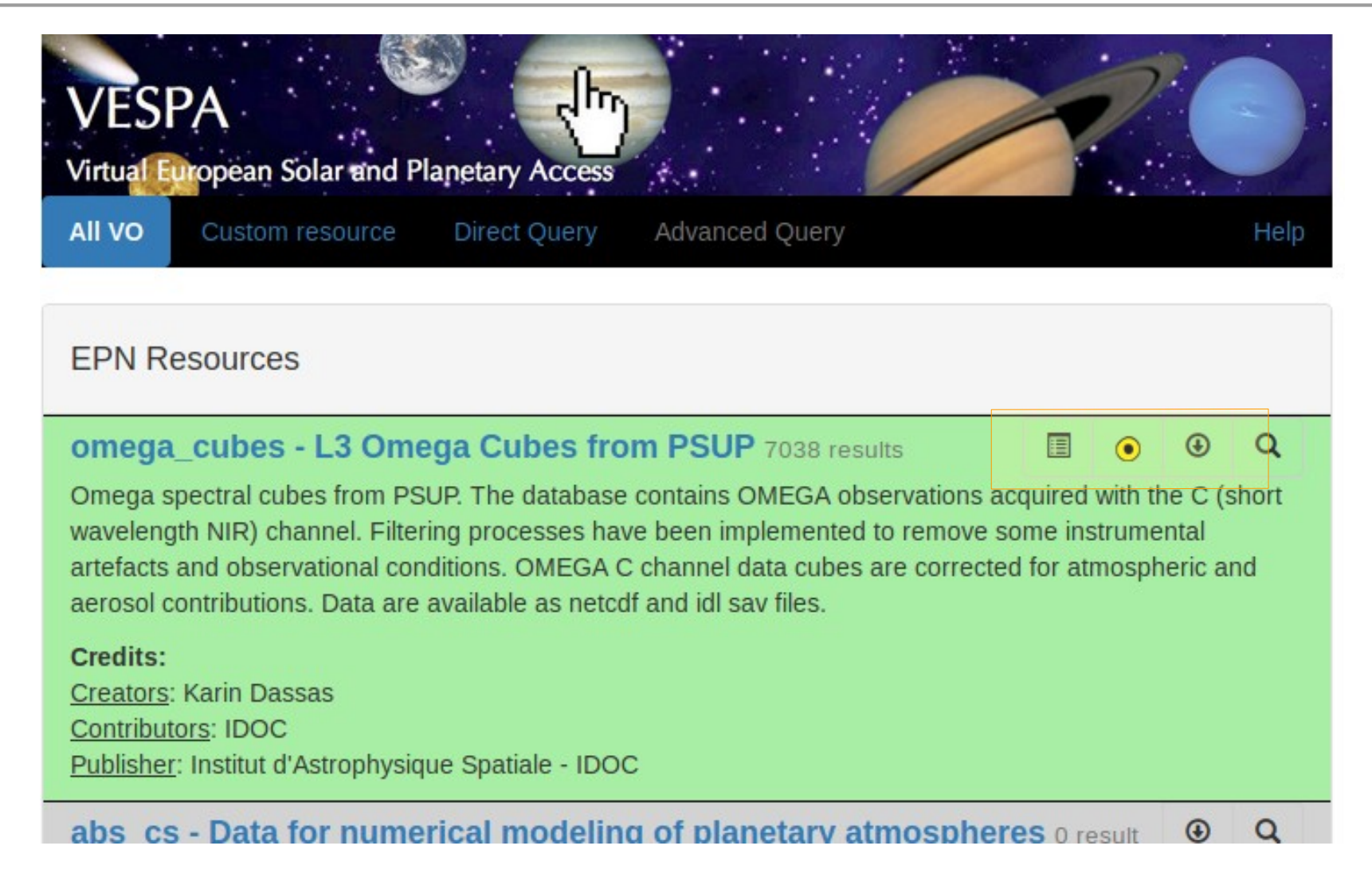

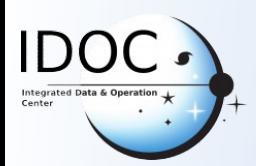

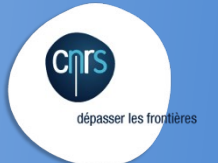

#### **VESPA Query Interface VESPA Query Interface**

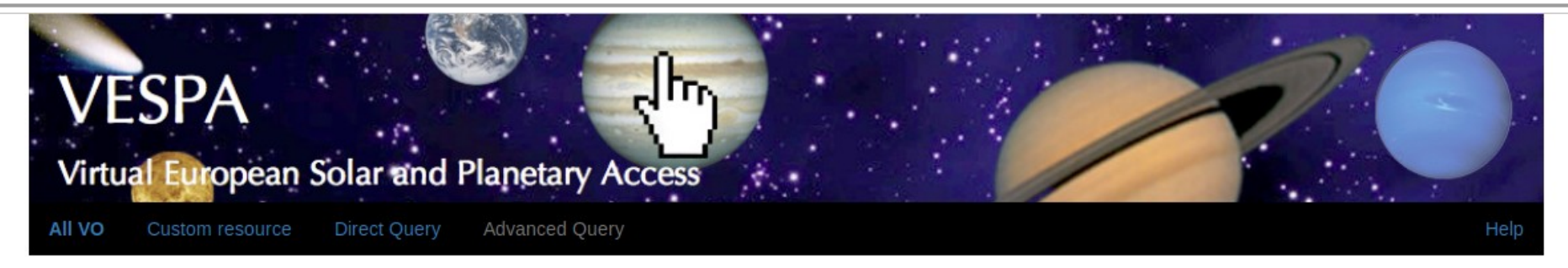

#### Results in service omega\_cubes

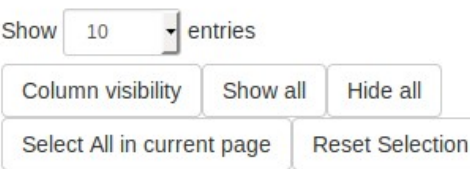

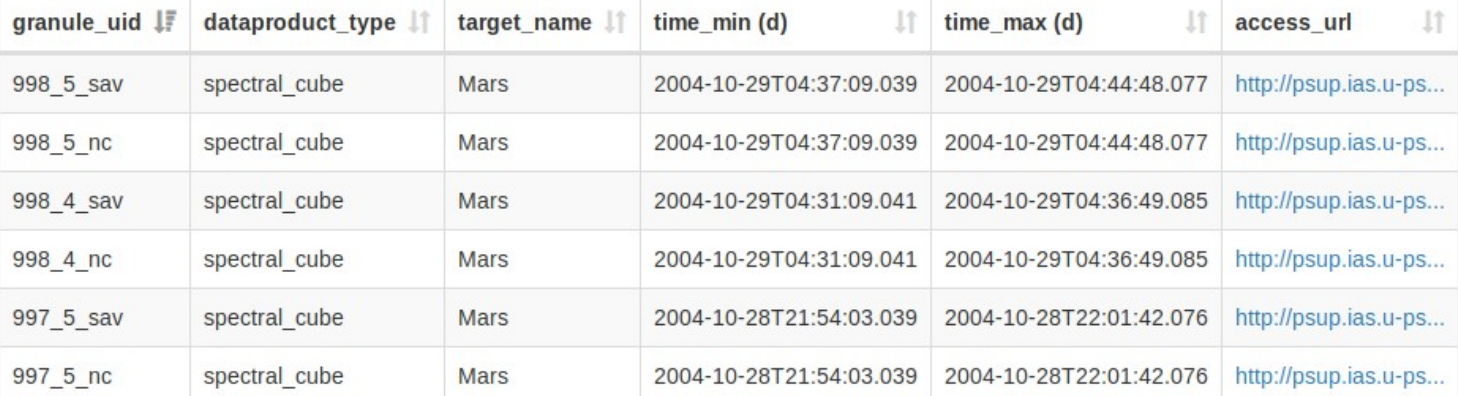

#### **Plotting tools**

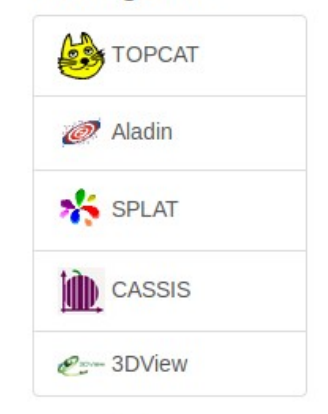

#### **Example queries**

Saturn in March 2012

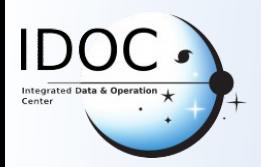

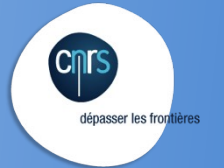

#### **Aladin Aladin**

[Download Aladin Desktop application](https://aladin.u-strasbg.fr/java/nph-aladin.pl?frame=downloading)

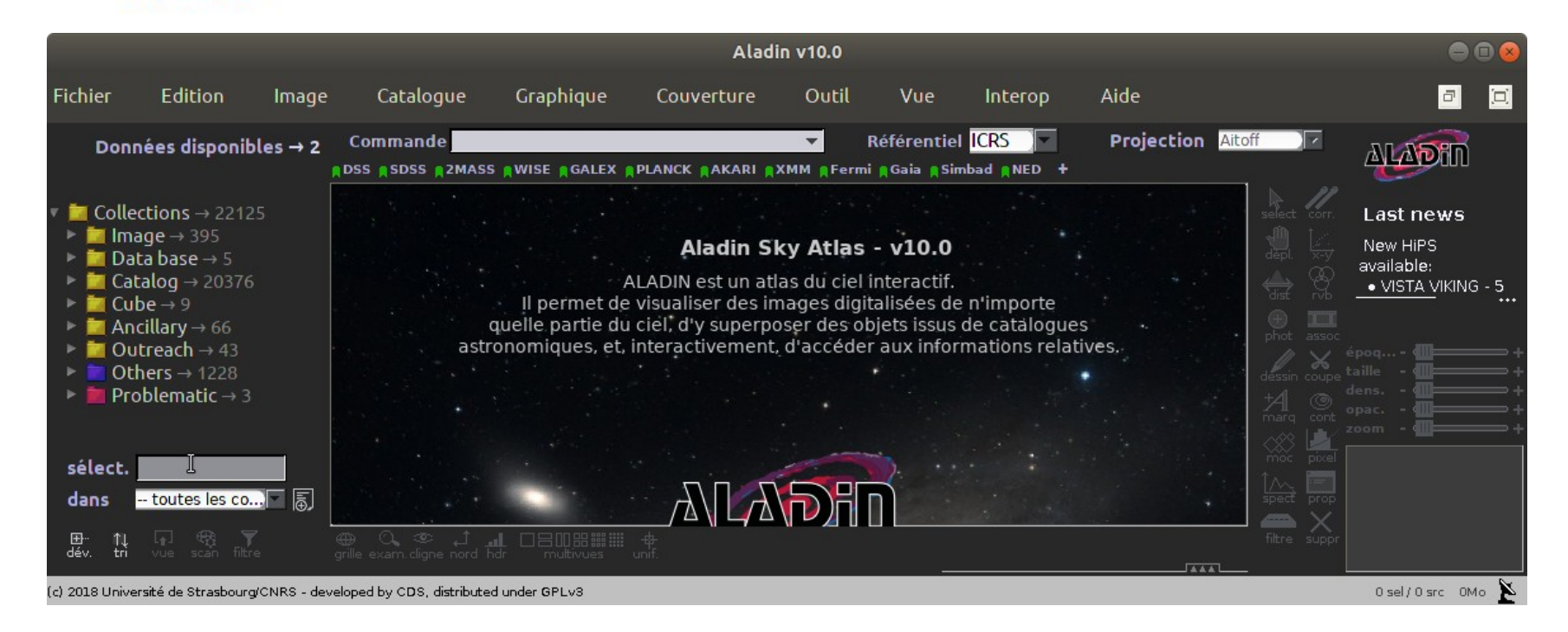

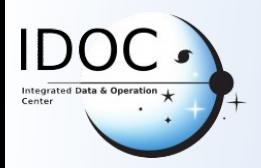

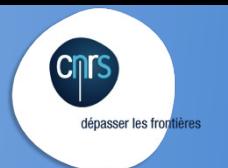

#### **Aladin Aladin**

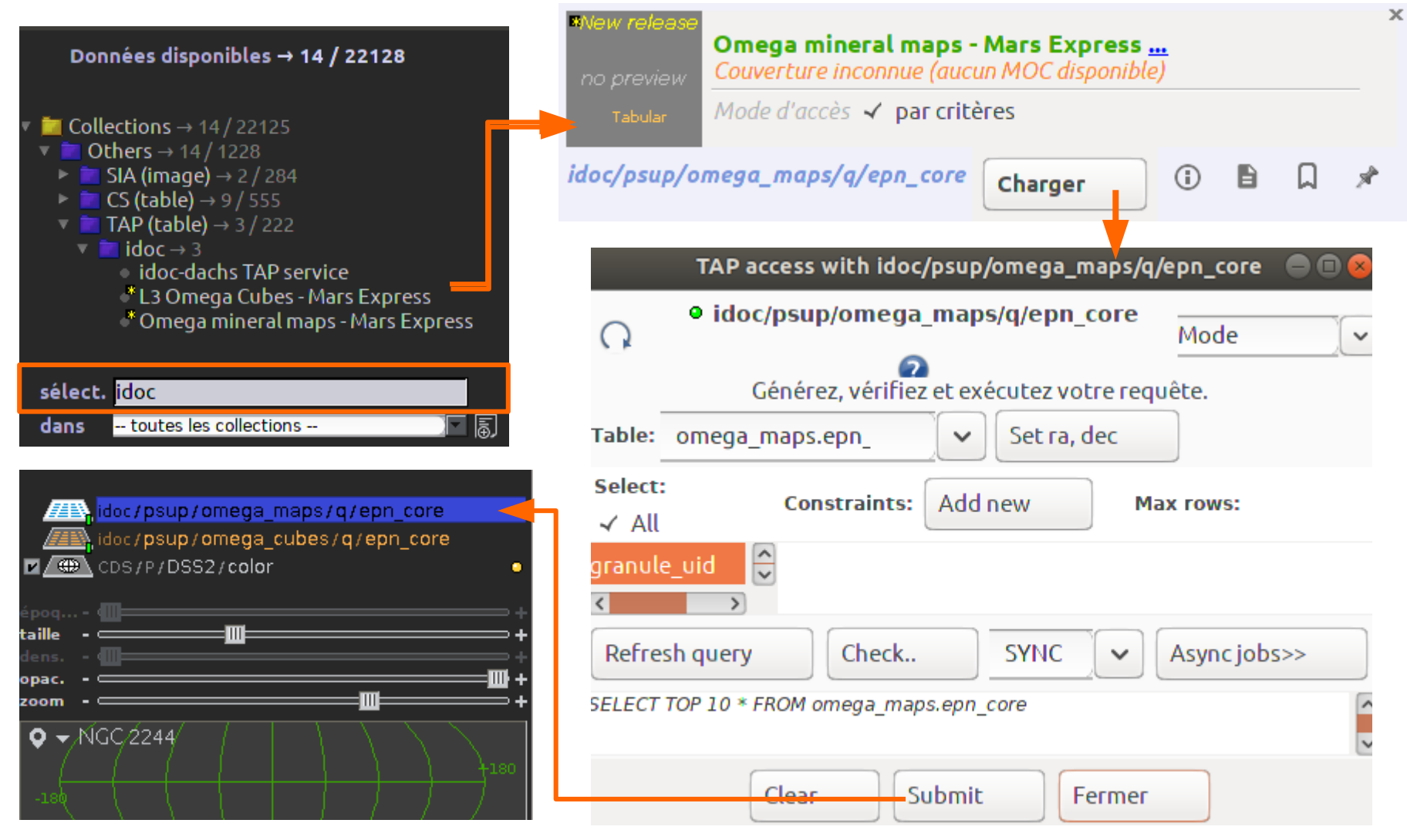

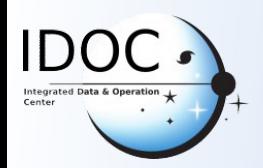

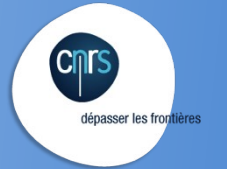

#### **Aladin Aladin**

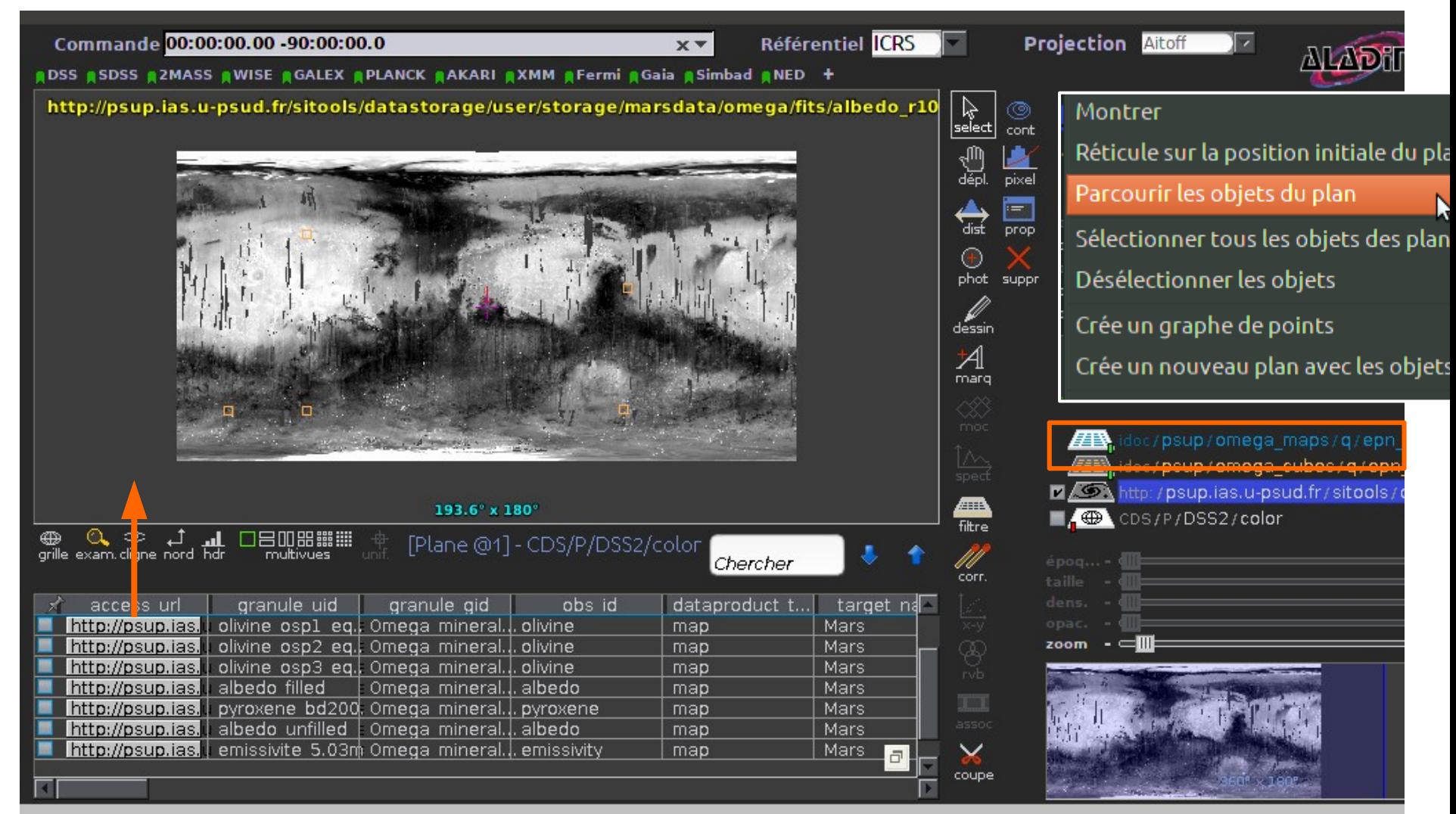

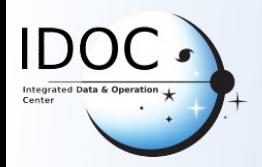

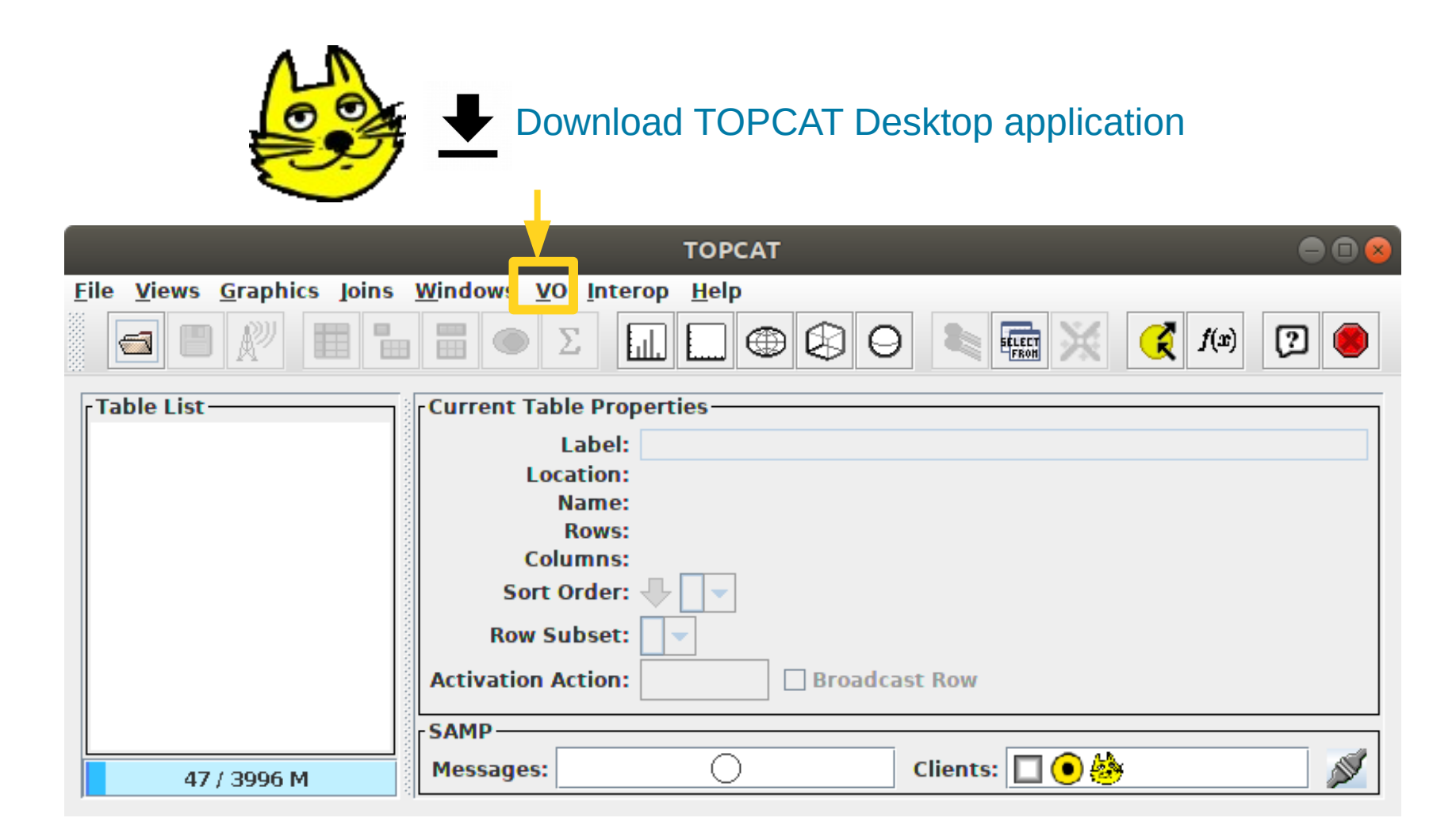

dépasser les frontières

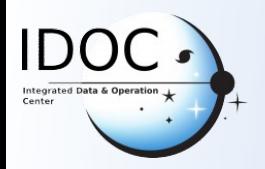

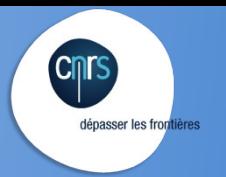

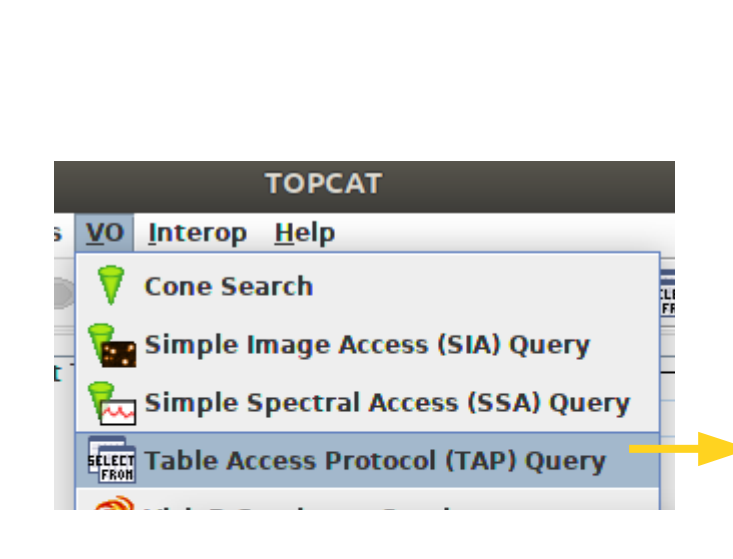

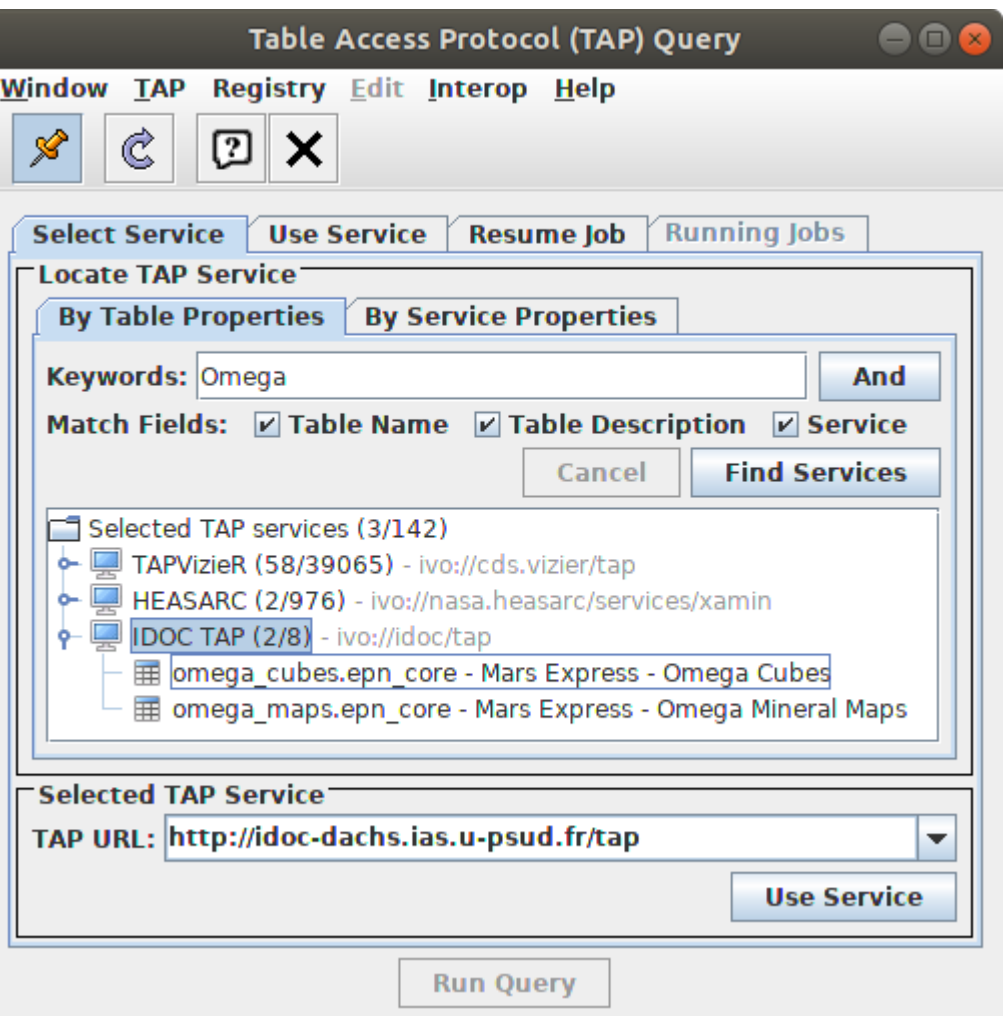

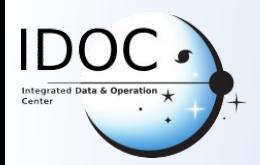

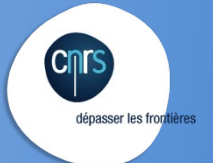

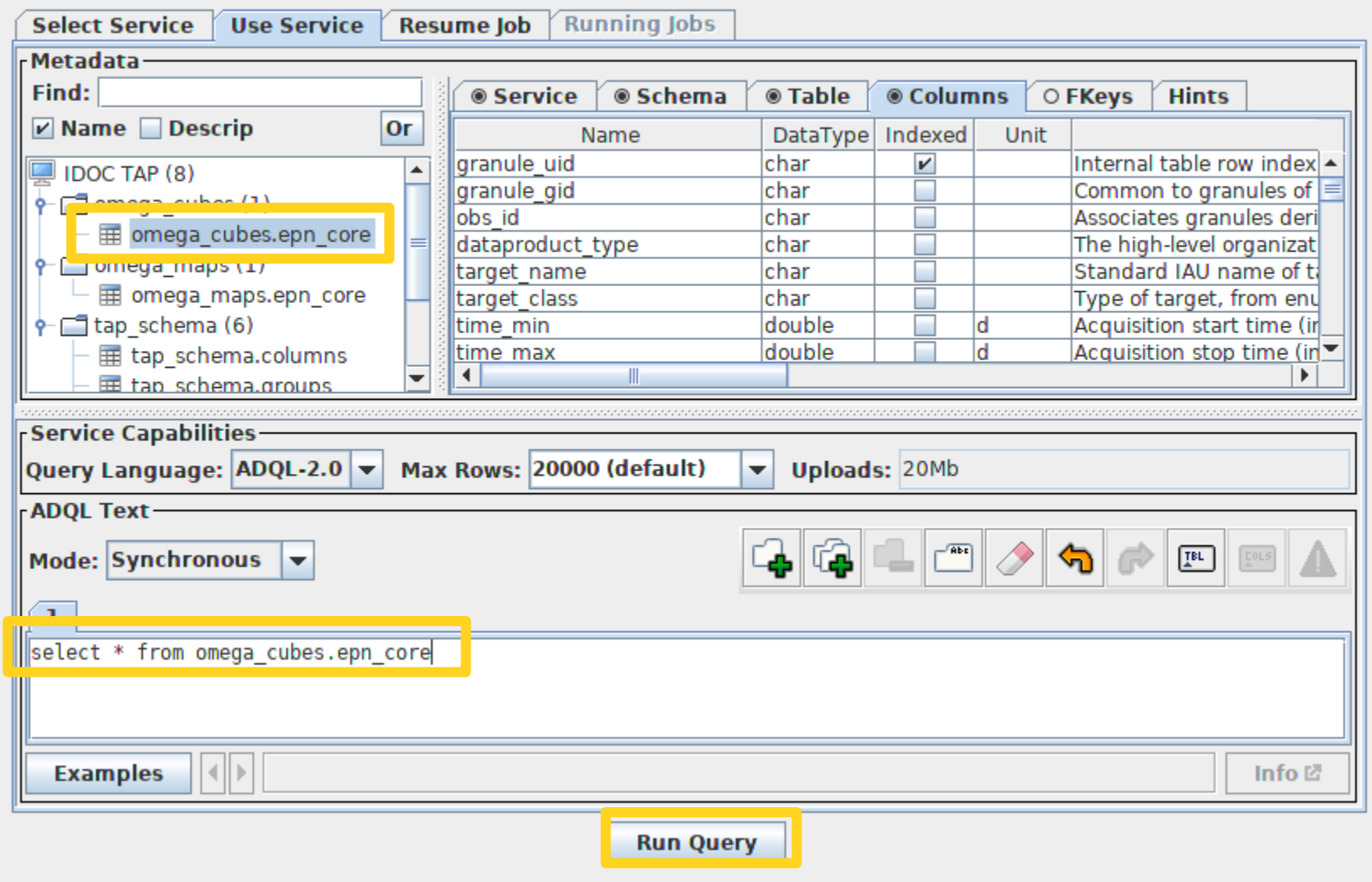

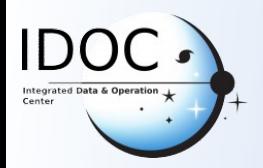

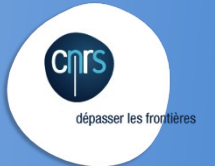

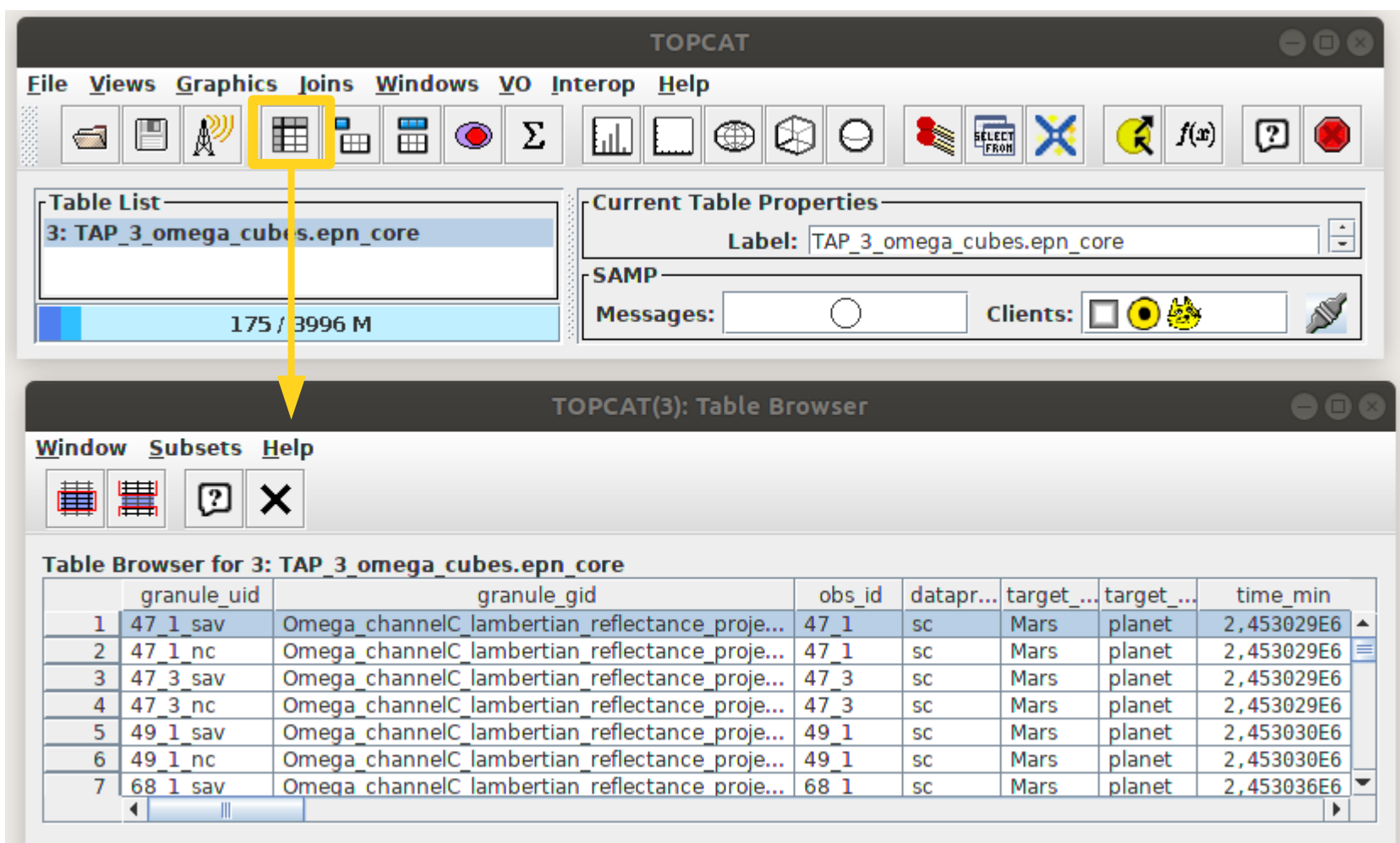